## <span id="page-0-0"></span>**Abrechnungskonto § 45b SGB XI**

Sie haben im Programm die Möglichkeit, mit dem Abrechnungskonto für die Entlastungsleistungen nach § 45b SGB XI zu arbeiten. Bei guter Stammdatenpflege bietet Ihnen das Abrechnungskonto einen Überblick über das verbleibende Budget für die Abrechnung - gern hier der Lösungsweg:

## Lösungsweg

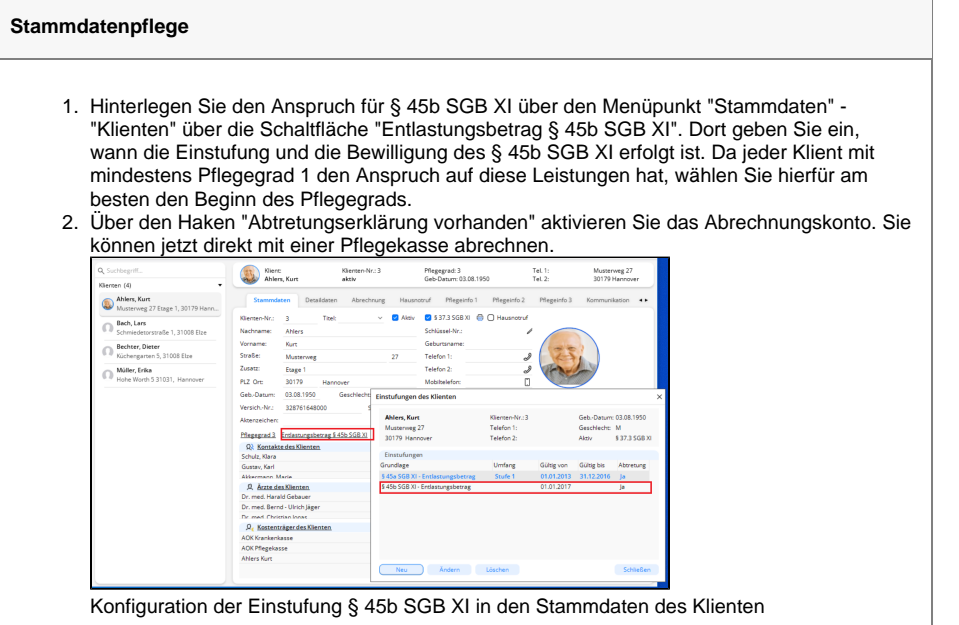

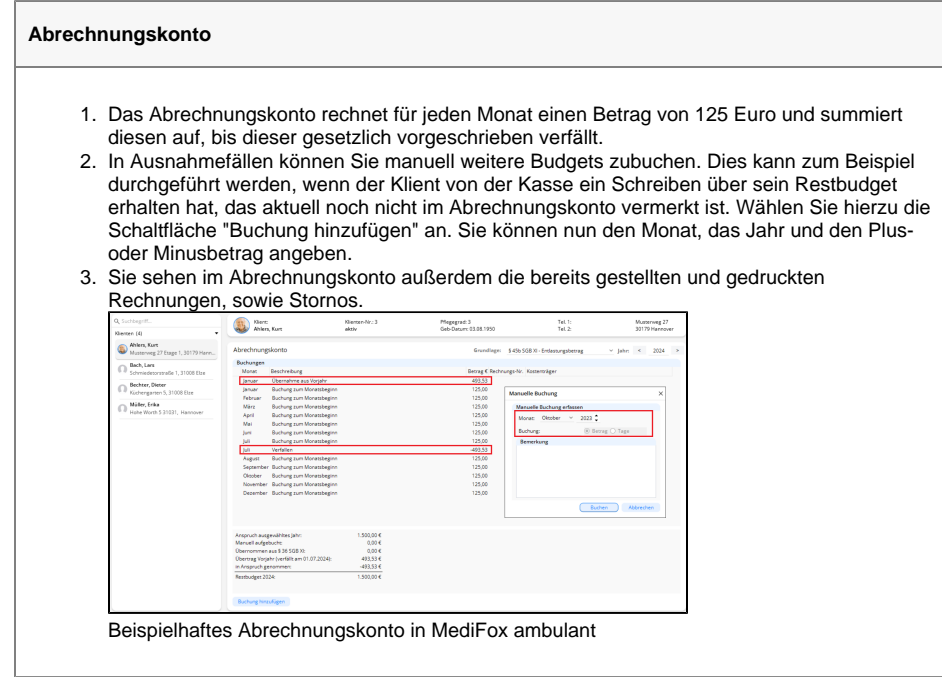

Manuelle Buchungen können nicht aus dem Abrechnungskonto entfernt werden. Sie können Δ diese nur gegenbuchen. Es kann also sein, dass durch manuelle Buchungen die angegebenen Summen über verbrauchtes und offenes Budget nicht mehr übereinstimmen.

## **Verwandte Artikel**

- $\bullet$ [Pflegegrad 0 ist kein gültiger](https://wissen.medifoxdan.de/pages/viewpage.action?pageId=590130)  [Wert, Fehlercode: 3014](https://wissen.medifoxdan.de/pages/viewpage.action?pageId=590130)
- [Pflegegrad 5 lässt sich nicht](https://wissen.medifoxdan.de/pages/viewpage.action?pageId=591925)   $\bullet$ [eintragen](https://wissen.medifoxdan.de/pages/viewpage.action?pageId=591925)
- $\bullet$ [Pflegekontrollbesuch nach](https://wissen.medifoxdan.de/pages/viewpage.action?pageId=590165)  [§37.3 SGB XI über die](https://wissen.medifoxdan.de/pages/viewpage.action?pageId=590165)  [Stammdaten abrechnen](https://wissen.medifoxdan.de/pages/viewpage.action?pageId=590165)
- **[Nutzung der Gästeliste](https://wissen.medifoxdan.de/pages/viewpage.action?pageId=591837)**
- [Unterschriftenfunktion](https://wissen.medifoxdan.de/display/MAKB/Unterschriftenfunktion+aktivieren)  [aktivieren](https://wissen.medifoxdan.de/display/MAKB/Unterschriftenfunktion+aktivieren)
- [Kassenteil im Angebot für](https://wissen.medifoxdan.de/pages/viewpage.action?pageId=3375207)  [§45b ist nicht korrekt](https://wissen.medifoxdan.de/pages/viewpage.action?pageId=3375207)
- [Keine Berechnung des Anteils](https://wissen.medifoxdan.de/pages/viewpage.action?pageId=590291)  [an die Pflegekasse über](https://wissen.medifoxdan.de/pages/viewpage.action?pageId=590291)  [Pflegegrad 1 für ein Angebot](https://wissen.medifoxdan.de/pages/viewpage.action?pageId=590291)  [nach der Grundlage SGB XI](https://wissen.medifoxdan.de/pages/viewpage.action?pageId=590291)
- [Weitere Grundlagen für den](https://wissen.medifoxdan.de/pages/viewpage.action?pageId=3375976)  [Datenaustausch aktivieren](https://wissen.medifoxdan.de/pages/viewpage.action?pageId=3375976)
- $\bullet$ [Ausnahmeregelung § 45b](https://wissen.medifoxdan.de/pages/viewpage.action?pageId=3377882)  [SGB XI nach § 150 Abs. 5a](https://wissen.medifoxdan.de/pages/viewpage.action?pageId=3377882)  [bis 5c SGB XI](https://wissen.medifoxdan.de/pages/viewpage.action?pageId=3377882)
- [Abrechnungskonto § 45b SGB](#page-0-0)  [XI](#page-0-0)

Δ